## How to work with Built-in and Third-Party Macros

The Table Filter, Charts & Spreadsheets app is compatible with the built-in Confluence macros and the third-party apps that output table data. All you need is to paste the macro into the macros included in the app, and that's done.

In this section, you'll find some use cases. You can try any other macro combinations according to your use cases.

If you experience issues with combining the macros with table data outputted by some macro or app, please contact us.

 How to use the app with Page Properties Report

### Read more:

How to use Table Toolbox macro

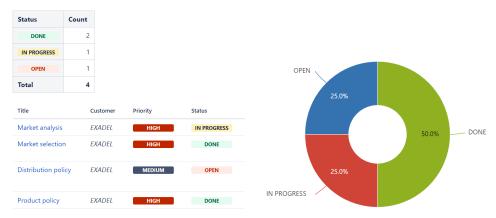

Katerina Rudkovskaya

How to use the app with Office Excel

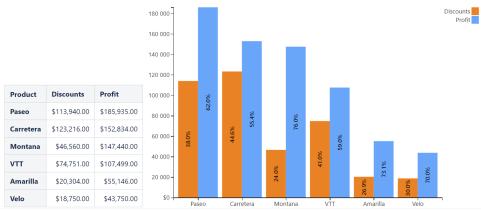

Katerina Rudkovskaya

How to use the app with Jira Issues

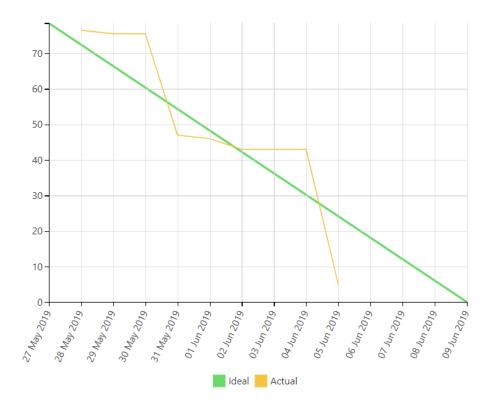

#### Natalie Paramonova How to use the app with Awesome Graphs' Export to CSV

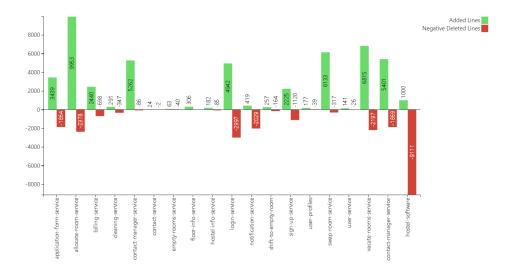

Natalie Paramonova
• How to use the app with ConfiForms

| Position         | Max of Desired salary |  |
|------------------|-----------------------|--|
| Developer        | \$2000                |  |
| Product Analyst  | \$2000                |  |
| Tester           | \$1500                |  |
| Technical Writer | \$1200                |  |
| QA Analyst       | \$1000                |  |

| Name   | Surname  | Age | Position         | Desired salary | Date of hire |
|--------|----------|-----|------------------|----------------|--------------|
| Mary   | Johnson  | 25  | QA Analyst       | \$1000         | Dec 01, 2019 |
| Emma   | Williams | 30  | Tester           | \$1500         | Dec 17, 2018 |
| Ethan  | Miller   | 38  | Product Analyst  | \$2000         | Oct 03, 2016 |
| Sophie | Taylor   | 32  | Technical Writer | \$1200         | Jun 10, 2019 |
| Jack   | Thomas   | 32  | Developer        | \$2000         | Jan 21, 2019 |

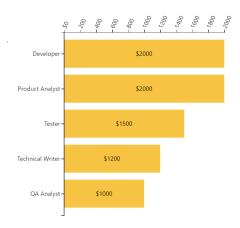

### Fill in

# Katerina Rudkovskaya • How to use the app with Advanced Tables

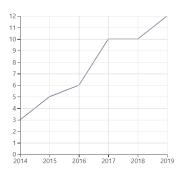

| Name  | Description                                         | Id    | Year |
|-------|-----------------------------------------------------|-------|------|
| 7.3.0 | Library updates                                     | 24700 | 2019 |
| 7.2.0 | Export table to attachment or file, sticky headers  | 23100 | 2019 |
| 7.1.2 | Cloud only to enable migration                      | 26000 | 2019 |
| 7.1.0 | Fixes                                               | 19700 | 2019 |
| 7.0.1 | json-table compatibility fix                        | 21600 | 2019 |
| 7.0.0 | Confluence 5.9, remove RB dependencies              | 17202 | 2019 |
| 6.7.2 | Translations messed up                              | 20000 | 2019 |
| 671   | attachmentTable fix for special characters in names | 19907 | 2019 |

| Year  | Count |
|-------|-------|
| 2014  | 3     |
| 2015  | 5     |
| 2016  | 6     |
| 2017  | 10    |
| 2018  | 10    |
| 2019  | 12    |
| Total | 46    |

Katerina Rudkovskaya